# **AUR- Hilfsprogramme**

Wir verwenden hauptsächlich [Pikaur](https://github.com/actionless/pikaur). Du kannst aber gerne dein favorisiertes Hilfsprogramm hinzufügen.

## **Pikaur**

AUR- Hilfsprogramm mit minimalen Abhängigkeiten. Überprüfe PKGBUILDs alle auf einmal, dann baue alle ohne Benutzerinteraktion.

Inspiriert durch pacaur, yaourt und yay.

Anstatt zu versuchen, schlauer als pacman zu sein (durch Verwendung von --nodeps, --force, - ask, –noconfirm usw.) sagt es pacman einfach interaktiv, was es tun soll. Wenn pacman eine unerwartete Frage stellt, kann der Benutzer sie einfach manuell beantworten.

#### **Pakete**

pacman -S base-devel git

#### **Installation**

git clone https://aur.archlinux.org/pikaur.git cd pikaur makepkg -fsri

### **Hilfreich**

```
# System upgrade including AUR packages.
alias pik='pikaur -Syu'
# AUR package installation.
alias piki='pikaur -S'
```
From: <http://wiki.techsaviours.org/>- **Your Digital Privacy DIY Solutions | TECH SAVIOURS .ORG**

Permanent link: **<http://wiki.techsaviours.org/de/server/services/aur-helper?rev=1662164180>**

Last update: **2022/10/24 08:24**

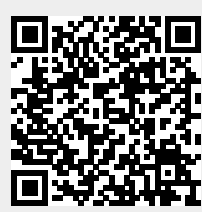